## Package 'InterVA5'

April 25, 2020

<span id="page-0-0"></span>Type Package

Title Replicate and Analyse 'InterVA5'

Version 1.1.0

Date 2020-04-14

**Depends**  $R (= 3.5.0)$ 

Encoding UTF-8

Imports curl, readxl

Description Provides an R version of the 'InterVA5' software (<http://www.interva.net>) for coding cause of death from verbal autopsies. It also provides simple graphical representation of individual and population level statistics.

License GPL-3

NeedsCompilation no

Repository CRAN

RoxygenNote 7.1.0

Suggests testthat, ggplot2

Author Matthew Boyas [aut], Peter Byass [aut], Sam Clark [aut], Zehang Li [aut], Tyler McCormick [aut], Jason Thomas [aut, cre]

Maintainer Jason Thomas <jarathomas@gmail.com>

Date/Publication 2020-04-25 20:00:03 UTC

### R topics documented:

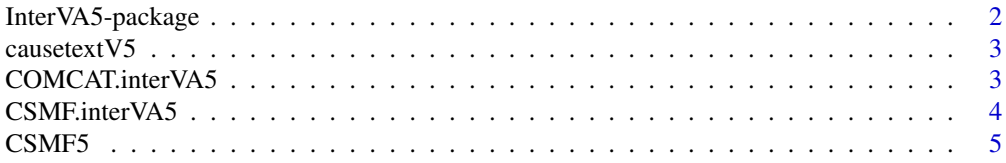

#### <span id="page-1-0"></span>2 InterVA5-package

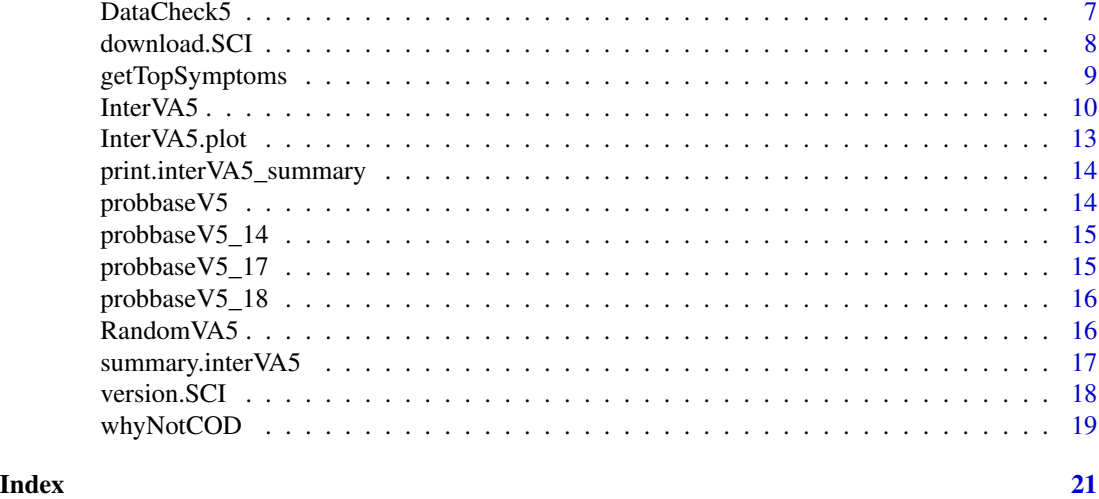

InterVA5-package *Perform InterVA5 algorithm and provide graphical summarization of COD distribution.*

#### Description

Computes individual cause of death and population cause-specific mortality fractions using the InterVA5 algorithm. Provides a simple graphical representation of the result.

#### Details

To get the most up-to-date version of the package, as well as the past versions, please check the github repository at: <https://github.com/jarathomas/InterVA5-R-Replicate/>

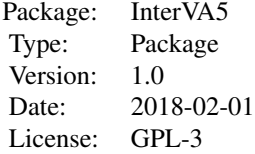

#### Author(s)

Jason Thomas, Zehang Li, Tyler McCormick, Sam Clark Maintainer: Jason Thomas <jarathomas@gmail.com>

#### References

http://www.interva.net/

<span id="page-2-0"></span>

This is the translation of COD abbreviation codes into their corresponding full names.

#### Format

A data frame with the translation of codes to their names for 3 pregnancy statuses, 61 CODs (both the version of COD only and COD with group code), and 6 circumstances of mortality (COMCAT).

#### Examples

data(causetextV5)

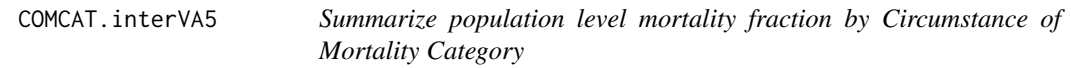

#### Description

The function takes input of a list of va object and calculates the mortality fraction by Circumstance of Mortality Category.

#### Usage

COMCAT.interVA5(va)

#### Arguments

va The list of va object to summarize.

#### Value

dist.cod The cause-specific mortality fraction (including undetermined category).

#### Author(s)

Jason Thomas, Zehang LI, Tyler McCormick, Sam Clark

#### See Also

[CSMF5](#page-4-1)

#### Examples

```
## Not run:
data(RandomVA5)
# only fit first 20 observations for a quick illustration
RandomVA5 <- RandomVA5[1:20, ]
sample.output <- InterVA5(RandomVA5, HIV = "h", Malaria = "v",
      write=TRUE, directory = tempdir(),
      filename = "VA5_result", output = "extended", append = FALSE)
## Get CSMF without plots
comcat <- COMCAT.interVA5(sample.output$VA5)
## End(Not run)
```
<span id="page-3-1"></span>CSMF.interVA5 *Summarize population level cause-specific mortality fraction as InterVA5 suggested.*

#### Description

The function takes input of a list of va object and calculates the cause-specific mortality fraction. It only calculates CSMF5 as aggregation of up to the third largest causes.

#### Usage

CSMF.interVA5(va)

#### Arguments

va The list of va object to summarize.

#### Value

dist.cod The cause-specific mortality fraction (including undetermined category).

#### Author(s)

Jason Thomas, Zehang LI, Tyler McCormick, Sam Clark

#### See Also

[CSMF5](#page-4-1)

<span id="page-3-0"></span>

#### <span id="page-4-0"></span> $CSMF5$  5

#### Examples

```
## Not run:
data(RandomVA5)
# only fit first 20 observations for a quick illustration
RandomVA5 <- RandomVA5[1:20, ]
sample.output <- InterVA5(RandomVA5, HIV = "h", Malaria = "v", write=TRUE,
     directory = tempdir(), filename = "VA5_result", output = "extended", append = FALSE)
## Get CSMF without plots
csmf <- CSMF.interVA5(sample.output$VA5)
## End(Not run)
```
<span id="page-4-1"></span>CSMF5 *Summarize and plot a population level distribution of va probabilities.*

#### Description

The function takes input of a list of va object and produces a summary plot for the population distribution.

#### Usage

```
CSMF5(
  va,
  top.aggregate = NULL,
  InterVA.rule = FALSE,
  noplot = FALSE,
  type = "bar",
  top.plot = 10,min.prob = 0,...
\mathcal{L}
```
#### Arguments

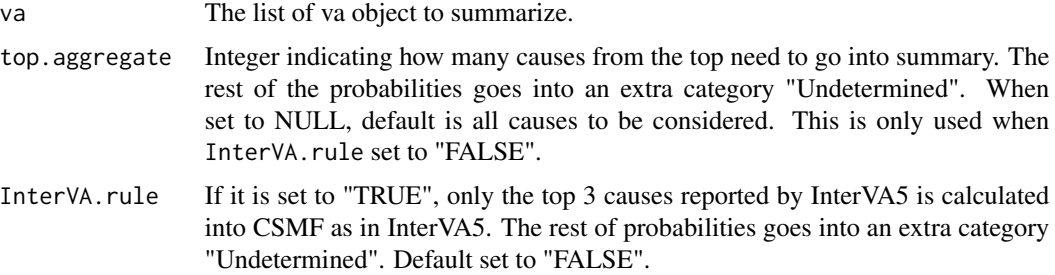

<span id="page-5-0"></span>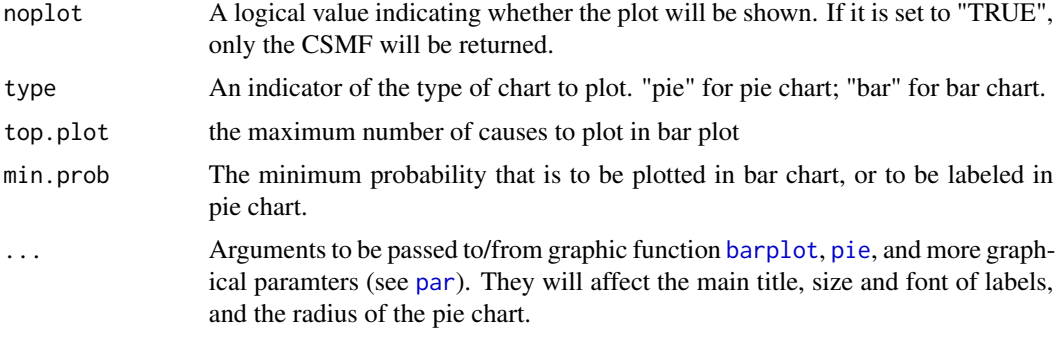

#### Value

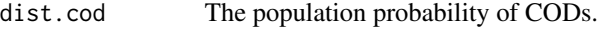

#### Author(s)

Jason Thomas, Zehang LI, Tyler McCormick, Sam Clark

#### See Also

[CSMF.interVA5](#page-3-1)

```
## Not run:
data(RandomVA5)
# only fit first 20 observations for a quick illustration
RandomVA5 <- RandomVA5[1:20, ]
sample.output <- InterVA5(RandomVA5, HIV = "h", Malaria = "v", write = FALSE,
       directory = tempdir(), filename = "VA5_result", output = "extended",
       append = FALSE)
## Get CSMF by considering only top 3 causes reported by InterVA5.
## This is equivalent to using CSMF.interVA5() command Note that
## it's different from using all top 3 causses, since they may not
## all be reported
CSMF.summary <- CSMF5(sample.output, InterVA.rule = TRUE,
   noplot = TRUE)
## Population level summary using pie chart
CSMF.summary2 <- CSMF5(sample.output, type = "pie",
 min.prob = 0.01, main = "population COD distribution using pie chart",
 clockwise = FALSE, radius = 0.7, cex = 0.7, cex.main = 0.8)
## Population level summary using bar chart
CSMF.summary3 <- CSMF5(sample.output, type = "bar",
  min.prob = 0.01, main = "population COD distribution using bar chart",
  cex.mainloop = 1)
```
#### <span id="page-6-0"></span>DataCheck5 7

```
CSMF.summary4 <- CSMF5(sample.output, type = "bar",
  top.plot = 5, main = "Top 5 population COD distribution",
  cex.main = 1)## End(Not run)
```
#### DataCheck5 *Data cleaning for InterVA-5 algorithm*

#### Description

This function implements the data cleaning steps in the InterVA5 software.

#### Usage

```
DataCheck5(Input, id, probbaseV5, InSilico_check = FALSE, write)
```
#### Arguments

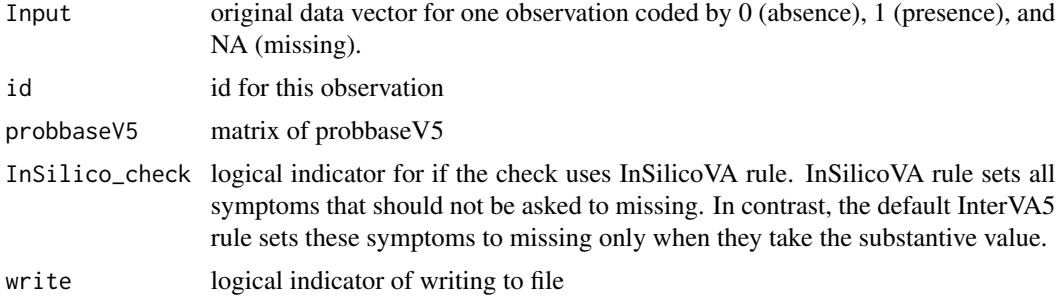

#### Value

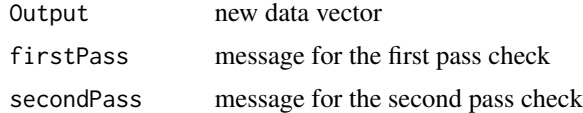

#### Author(s)

Jason Thomas, Zehang Li, Tyler McCormick, Sam Clark

#### References

http://www.interva.net/

#### See Also

[InterVA5.plot](#page-12-1)

#### Examples

```
data(RandomVA5)
data(probbaseV5)
probbaseV5 <- as.matrix(probbaseV5)
RandomVA5 <- as.matrix(RandomVA5)
input <- as.character(RandomVA5[1, ])
input[which(toupper(input) == "N")] <- "0"
input[which(toupper(input) == "Y")] < - "1"input[which(input != "1" &amp; input != "0")] < -NAinput <- as.numeric(input)
output <- DataCheck5(Input=input, id="d1", probbaseV5=probbaseV5, write=TRUE)
```
<span id="page-7-1"></span>download.SCI *Update the Symptom-Cause-Information source (aka probbaseV5).*

#### Description

The function downloads the most recent version of InterVA5, extracts the probbase.xls file (i.e., the Symptom-Cause-Information [SCI] source ), and returns SCI as a matrix.

#### Usage

download.SCI()

#### Value

newProbbase The Symptom-Cause-Information ("Probbase") used to assign causes of death.

#### Author(s)

Jason Thomas, Zehang LI, Tyler McCormick, Sam Clark

#### See Also

[probbaseV5](#page-13-1)

```
## Not run:
data(RandomVA5)
RandomVA5 <- RandomVA5[1:2, ]
newProbbase <- download.SCI()
out <- InterVA5(RandomVA5, sci = newProbbase, HIV = "h", Malaria = "l", write=FALSE,
    directory = tempdir(), filename = "VA5_result", output = "extended", append = FALSE)
```
<span id="page-7-0"></span>

#### <span id="page-8-0"></span>getTopSymptoms 9

## End(Not run)

<span id="page-8-1"></span>getTopSymptoms *Get the symptoms with the largest conditional probability (symptom | cause) for causes assigned by InterVA-5.*

#### Description

The function takes an interVA5 object and the data used to assign the causes, and returns the the symptoms that contribute to the cause assignment (ranked in order of the conditional probabilities of observing a symptom, given the death is due to that particular cause).

#### Usage

getTopSymptoms(object, data, IDs = NULL, pretty = TRUE, includeAll = FALSE)

#### Arguments

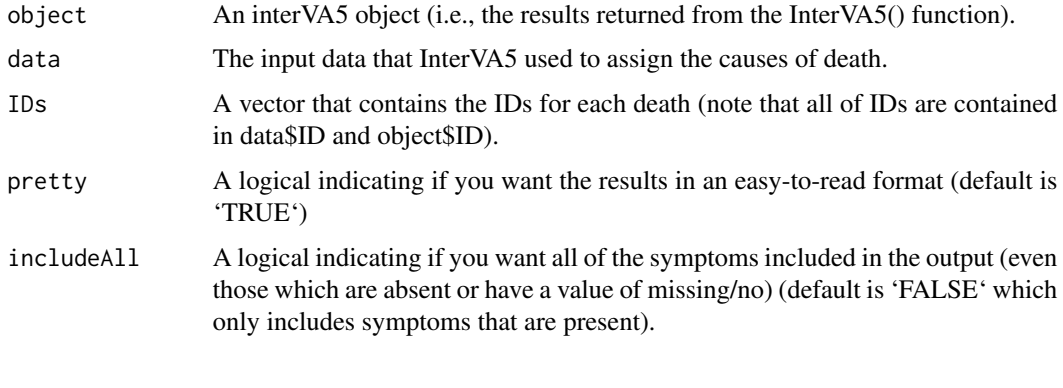

#### Value

dist.cod A list of results for each death (organized by ID). For each death, a list is returned that includes the death's ID, the cause, and a vector of strings listing a symptom, it if contributes to the cause assignment (if includeAll = TRUE), and the conditional probability of observing the symptom given that the death is due to this cause.

#### Author(s)

Jason Thomas, Zehang LI, Tyler McCormick, Sam Clark

#### See Also

[InterVA5](#page-9-1)[,getTopSymptoms](#page-8-1)

#### Examples

```
## Not run:
data(RandomVA5)
sample.output <- InterVA5(RandomVA5, HIV = "h", Malaria = "v", write=FALSE)
topSymptoms <- getTopSymptoms(object = sample.output,
                              data = RandomVA5,
                              IDs = sample.output$ID[1],
                              pretty = TRUE,
                              includeAll = FALSE)
```
## End(Not run)

<span id="page-9-1"></span>InterVA5 *Provide InterVA5 analysis on the data input.*

#### Description

This function implements the algorithm in the InterVA5 software. It produces individual cause of death (COD) and population cause-specific mortality fractions. The output is saved in a .csv file specified by user. The calculation is based on the conditional and prior distribution of 61 CODs. The function can also save the full probability distibution of each individual to file. All information about each individual is saved to a va class object.

#### Usage

```
InterVA5(
  Input,
 HIV,
 Malaria,
 write = TRUE,directory = NULL,
  filename = "VA5_result",
  output = "classic",
  append = FALSE,groupcode = FALSE,
  sci = NULL,returnCheckedData = FALSE,
  ...
```

```
)
```
#### Arguments

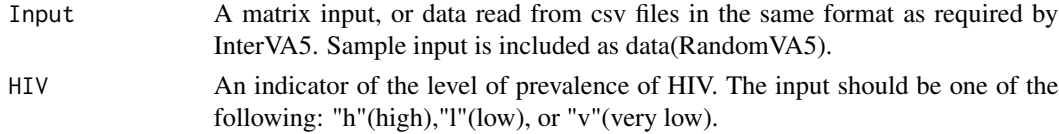

<span id="page-9-0"></span>

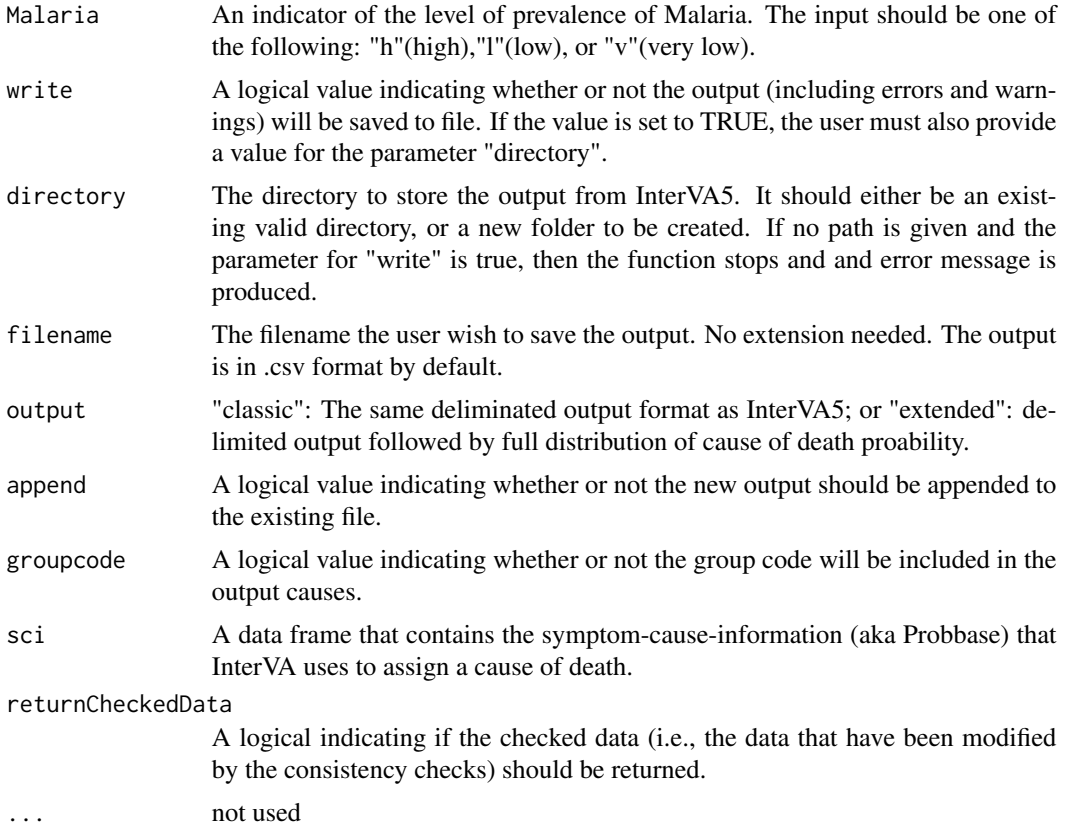

#### Details

Be careful if the input file does not match InterVA5 input format strictly. The function will run normally as long as the number of symptoms are correct. Any inconsistent symptom names will be printed in console as warning. If there is a wrong match of symptom from warning, please change the input to the correct order.

#### Value

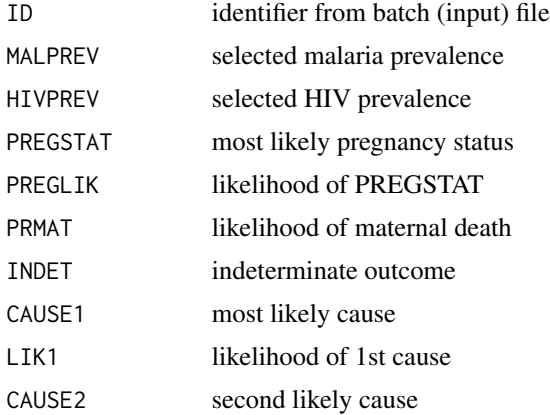

<span id="page-11-0"></span>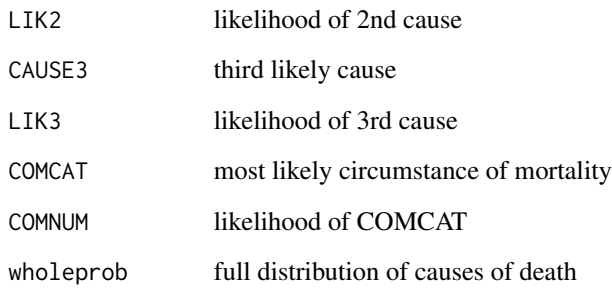

#### Author(s)

Jason Thomas, Zehang Li, Tyler McCormick, Sam Clark

#### References

http://www.interva.net/

#### See Also

[InterVA5.plot](#page-12-1)

## End(Not run)

```
data(RandomVA5)
# only fit first 5 observations for a quick illustration
RandomVA5 <- RandomVA5[1:5, ]
## to get easy-to-read version of causes of death make sure the column
## orders match interVA5 standard input this can be monitored by checking
## the warnings of column names
sample.output1 <- InterVA5(RandomVA5, HIV = "h", Malaria = "l", write = FALSE,
   directory = tempdir(), filename = "VA5_result", output = "extended", append = FALSE)
## Not run:
## to get causes of death with group code for further usage
sample.output2 <- InterVA5(RandomVA5, HIV = "h", Malaria = "l",
  write = FALSE, directory = "VA test", filename = "VA5_result_wt_code", output = "classic",
   append = FALSE, groupcode = TRUE)
```
<span id="page-12-1"></span><span id="page-12-0"></span>

The function takes an input of a single va object and produces a summary plot for it.

#### Usage

InterVA5.plot(va, type = "bar", min.prob =  $0.01, ...$ )

#### Arguments

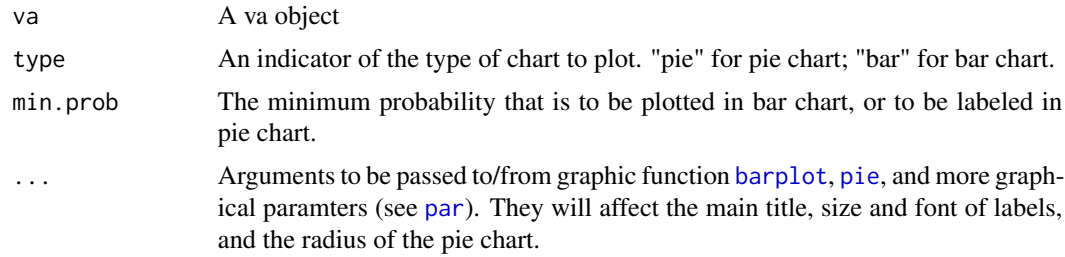

#### See Also

[CSMF5](#page-4-1)

```
## Not run:
data(RandomVA5)
# only fit first 20 observations for a quick illustration
RandomVA5 <- RandomVA5[1:20, ]
#' sample.output <- InterVA5(RandomVA5, HIV = "h", Malaria = "v", write = FALSE,
    directory = tempdir(), filename = "VA5_result", output = "extended", append = FALSE)
## Individual level summary using pie chart
InterVA5.plot(sample.output$VA5[[3]], type = "pie", min.prob = 0.01,
    main = "1st sample VA analysis using pie chart", clockwise = FALSE,
    radius = 0.6, cex = 0.6, cex.main = 0.8)
## Individual level summary using bar chart
InterVA5.plot(sample.output$VA5[[3]], type = "bar", min.prob = 0.01,
   main = "2nd sample VA analysis using bar chart", cex.mainloop = 0.8)
## End(Not run)
```

```
print.interVA5_summary
```
*Print method for summary of the results obtained from InterVA5 algorithm*

#### Description

This function prints the summary message of the fitted results.

#### Usage

## S3 method for class 'interVA5\_summary'  $print(x, \ldots)$ 

#### Arguments

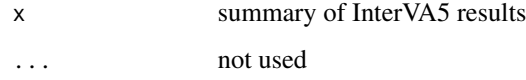

<span id="page-13-1"></span>probbaseV5 *Conditional probability of InterVA5 (version 17 – Sept. 9th, 2018)*

#### Description

This is the table of conditional probabilities of symptoms given CODs, along with prior probabilities in the first row. The values are from InterVA-5

#### Format

A data frame with 354 observations on 87 variables. The first row contains observations corresponding to prior probabilities; while the subsequent observations (rows 2 - 354) are the conditional probabilities.

#### Examples

data(probbaseV5)

<span id="page-14-0"></span>

This is version 14 (February 15th, 2018) of the table of conditional probabilities of symptoms given CODs, along with prior probabilities in the first row. The values are from InterVA-5

#### Format

A data frame with 354 observations on 87 variables. The first row contains observations corresponding to prior probabilities; while the subsequent observations (rows 2 - 354) are the conditional probabilities.

#### Examples

data(probbaseV5\_14)

probbaseV5\_17 *Version 17 of the conditional probability of InterVA5*

#### Description

This is version 17 (Sept. 9th, 2018) of the table of conditional probabilities of symptoms given CODs, along with prior probabilities in the first row. The values are from InterVA-5

#### Format

A data frame with 354 observations on 87 variables. The first row contains observations corresponding to prior probabilities; while the subsequent observations (rows 2 - 354) are the conditional probabilities.

#### Examples

data(probbaseV5\_17)

<span id="page-15-0"></span>

This is version 18 (April 3, 2020) of the table of conditional probabilities of symptoms given CODs, along with prior probabilities in the first row. The values are from InterVA-5

#### Format

A data frame with 354 observations on 87 variables. The first row contains observations corresponding to prior probabilities; while the subsequent observations (rows 2 - 354) are the conditional probabilities.

#### Examples

data(probbaseV5\_18)

RandomVA5 *200 records of Sample Input*

#### Description

This is a dataset consisting of 200 arbitrary sample input deaths in the acceptable format of InterVA5. Any dataset that needs to be analyzed by this package should be in the same format. The order of the input fields must not be changed.

#### Format

200 arbitrary input records.

#### Examples

data(RandomVA5)

<span id="page-16-0"></span>summary.interVA5 *Summary of the results obtained from InterVA5 algorithm*

#### Description

This function prints the summary message of the fitted results.

#### Usage

```
## S3 method for class 'interVA5'
summary(object, top = 5, id = NULL, InterVA.rule = TRUE, \dots)
```
#### Arguments

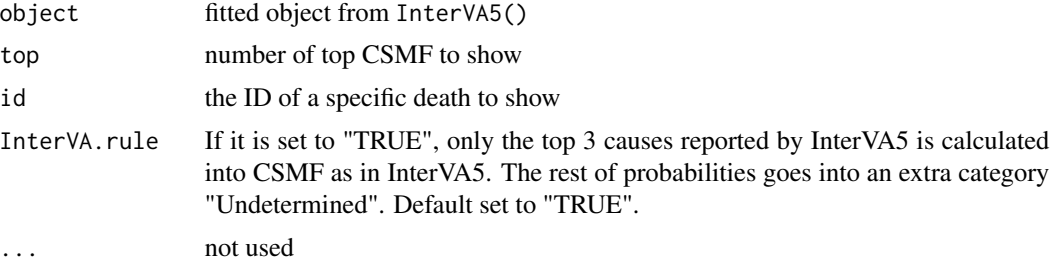

#### References

http://www.interva.net/

```
## Not run:
data(RandomVA5)
# only fit first 20 observations for a quick illustration
RandomVA5 <- RandomVA5[1:20, ]
## to get easy-to-read version of causes of death make sure the column
## orders match interVA5 standard input this can be monitored by checking
## the warnings of column names
sample.output1 <- InterVA5(RandomVA5, HIV = "h", Malaria = "l",
   write = FALSE, directory = tempdir(), filename = "VA5_result",
   output = "extended", append = FALSE)
summary(sample.output1)
summary(sample.output1, top = 10)
summary(sample.output1, id = "sample3")
## End(Not run)
```
<span id="page-17-0"></span>

The function takes

#### Usage

version.SCI(sci)

#### Arguments

sci a symptom-cause-information matrix

#### Value

Message stating the Probbase version.

#### Author(s)

Jason Thomas, Zehang LI, Tyler McCormick, Sam Clark

#### See Also

[download.SCI](#page-7-1)

#### Examples

```
## Not run:
data(probbaseV5)
version.SCI(sci = probbaseV5)
```
## End(Not run)

<span id="page-18-1"></span><span id="page-18-0"></span>whyNotCOD *Get the symptoms with the largest conditional probability (symptom | cause) using VA data.*

#### Description

The function takes takes verbal autopsy data (which can be passed to InterVA5() to assign causes of death), and returns the the symptoms that contribute to the assignment of a particular cause of death. This function differs from getTopSymptom() in that the user specified the cause for which they would like the results. This is an interactive function in the sense that if a cause is not provided as an argument, then the function will print out a numbered list of possible causes and the user can enter in the number to identify the cause of interest.

#### Usage

whyNotCOD(data, IDs = NULL, cause = NULL, pretty = TRUE, includeAll = FALSE)

#### Arguments

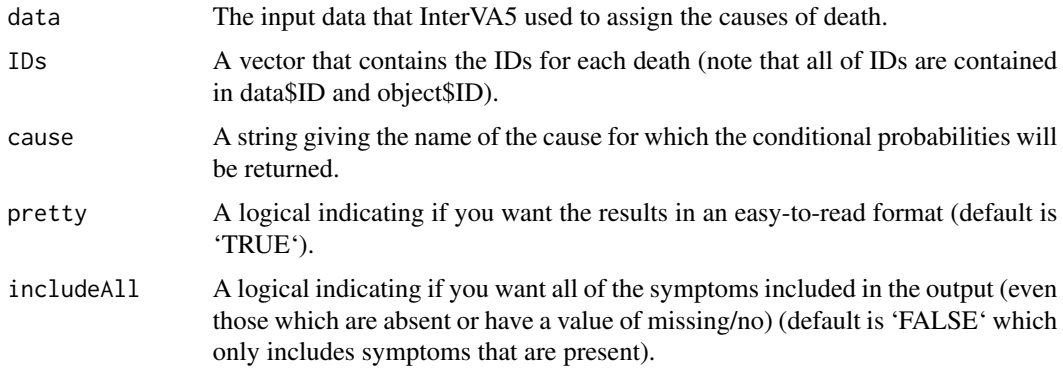

#### Value

```
dist.cod A list of results for each death (organized by ID). For each death, a list is re-
                   turned that includes the death's ID, the cause, and a vector of strings listing a
                   symptom, it if contributes to the cause assignment (if includeAll = TRUE), and
                   the conditional probability of observing the symptom given that the death is due
                   to this cause.
```
#### Author(s)

Jason Thomas, Zehang LI, Tyler McCormick, Sam Clark

#### See Also

[InterVA5](#page-9-1)[,whyNotCOD](#page-18-1)

### Examples

```
## Not run:
data(RandomVA5)
whyNotCOD(data = RandomVA5,
         IDs = RandomVA5$ID[1],
         pretty = TRUE,
         includeAll = FALSE)
data(causetextV5)
causetextV5[22, 2]
whyNotCOD(data = RandomVA5,
         IDs = RandomVA5$ID[1],
         cause = causetextV5[22, 2],
         pretty = TRUE,
         includeAll = FALSE)
```
## End(Not run)

# <span id="page-20-0"></span>Index

∗Topic InterVA DataCheck5, [7](#page-6-0) InterVA5, [10](#page-9-0) InterVA5-package, [2](#page-1-0) InterVA5.plot, [13](#page-12-0) print.interVA5\_summary, [14](#page-13-0) summary.interVA5, [17](#page-16-0) ∗Topic datasets causetextV5, [3](#page-2-0) probbaseV5, [14](#page-13-0) probbaseV5\_14, [15](#page-14-0) probbaseV5\_17, [15](#page-14-0) probbaseV5\_18, [16](#page-15-0) RandomVA5, [16](#page-15-0) ∗Topic interVA COMCAT.interVA5, [3](#page-2-0) CSMF.interVA5, [4](#page-3-0) CSMF5, [5](#page-4-0) download.SCI, [8](#page-7-0) getTopSymptoms, [9](#page-8-0) version.SCI, [18](#page-17-0) whyNotCOD, [19](#page-18-0) barplot, *[6](#page-5-0)*, *[13](#page-12-0)* causetextV5, [3](#page-2-0) COMCAT.interVA5, [3](#page-2-0) CSMF.interVA5, [4,](#page-3-0) *[6](#page-5-0)* CSMF5, *[3,](#page-2-0) [4](#page-3-0)*, [5,](#page-4-0) *[13](#page-12-0)* DataCheck5, [7](#page-6-0) download.SCI, [8,](#page-7-0) *[18](#page-17-0)* getTopSymptoms, *[9](#page-8-0)*, [9](#page-8-0) InterVA5, *[9](#page-8-0)*, [10,](#page-9-0) *[19](#page-18-0)* InterVA5-package, [2](#page-1-0) InterVA5.plot, *[7](#page-6-0)*, *[12](#page-11-0)*, [13](#page-12-0) par, *[6](#page-5-0)*, *[13](#page-12-0)*

pie, *[6](#page-5-0)*, *[13](#page-12-0)*

print.interVA5\_summary, [14](#page-13-0) probbaseV5, *[8](#page-7-0)*, [14](#page-13-0) probbaseV5\_14, [15](#page-14-0) probbaseV5\_17, [15](#page-14-0) probbaseV5\_18, [16](#page-15-0) RandomVA5, [16](#page-15-0) summary.interVA5, [17](#page-16-0) version.SCI, [18](#page-17-0) whyNotCOD, *[19](#page-18-0)*, [19](#page-18-0)